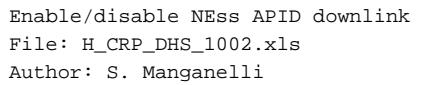

# **HERSCHEL esa** .<br>PI ANFK

## **Procedure Summary**

#### **Objectives**

The procedure should be used to enable or disable individual diagnostic APIDs in case bandwith constraints apply.

#### **Summary of Constraints**

n/a

### **Spacecraft Configuration**

**Start of Procedure**

Initial configuration of transmit - storage for the non-essential APIDs

**End of Procedure**

Modified configuration of transmit - storage for the nonessential APIDs

### **Reference File(s)**

**Input Command Sequences**

#### **Output Command Sequences**

HRD1002C HRD1002D HRD1002F HRD1002H HRD1002I HRD1002E HRD1002G HRD1002S HRD1002L HRD1002M HRD1002O HRD1002Q HRD1002R HRD1002N HRD1002P HRD1002T

#### **Referenced Displays**

**ANDs GRDs SLDs**

### **Configuration Control Information**

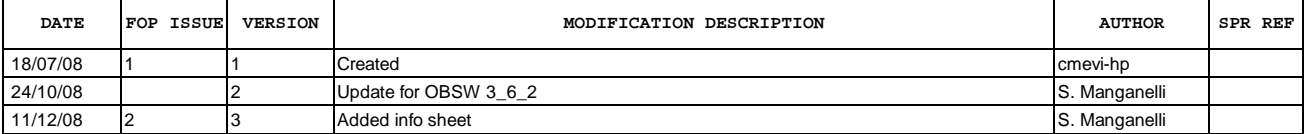

Doc No. :PT-HMOC-OPS-FOP-6001-OPS-OAH Fop Issue : 3.0<br>
Issue Date: 3/04/10 Issue Date:

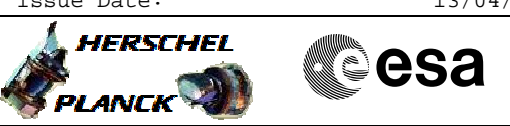

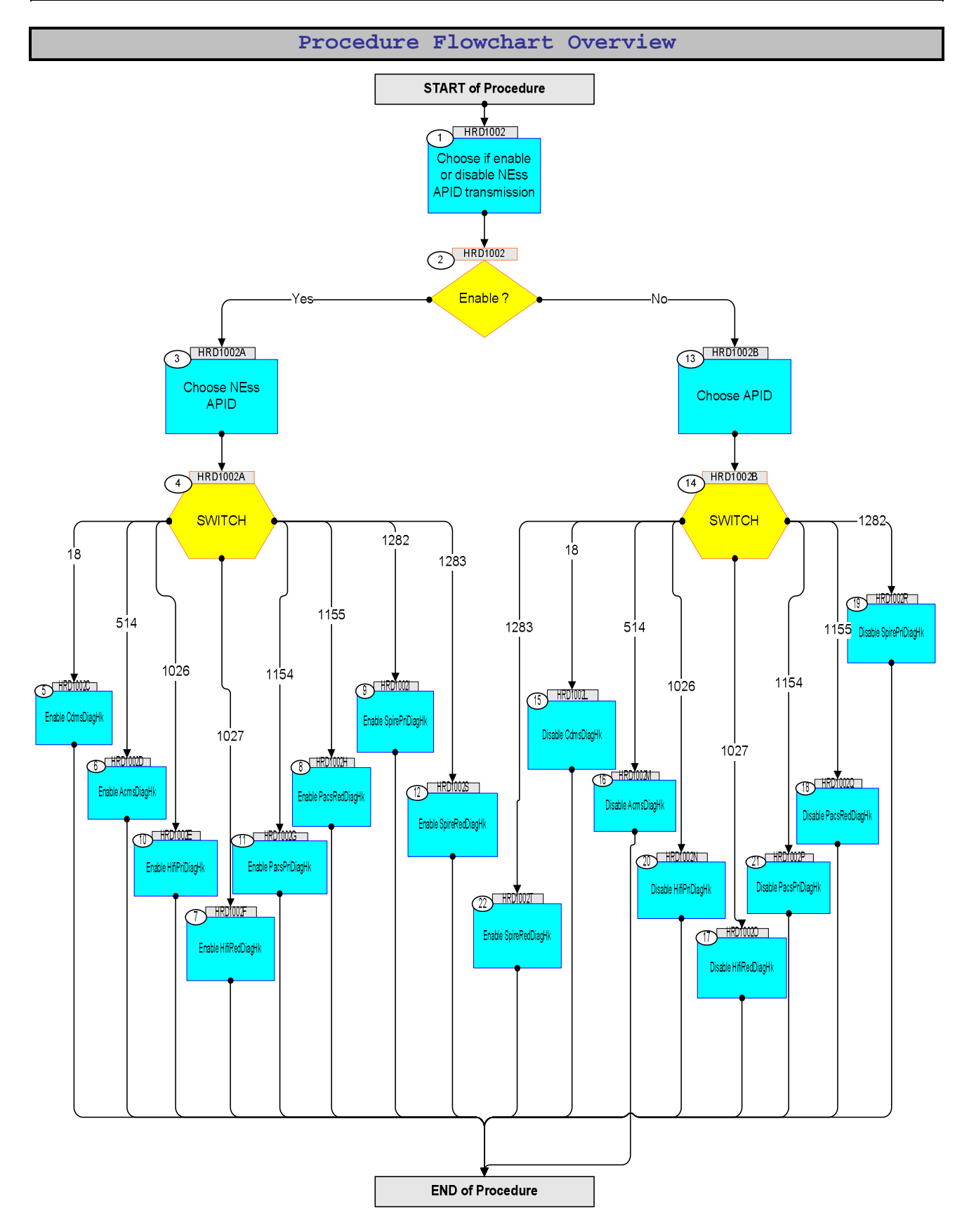

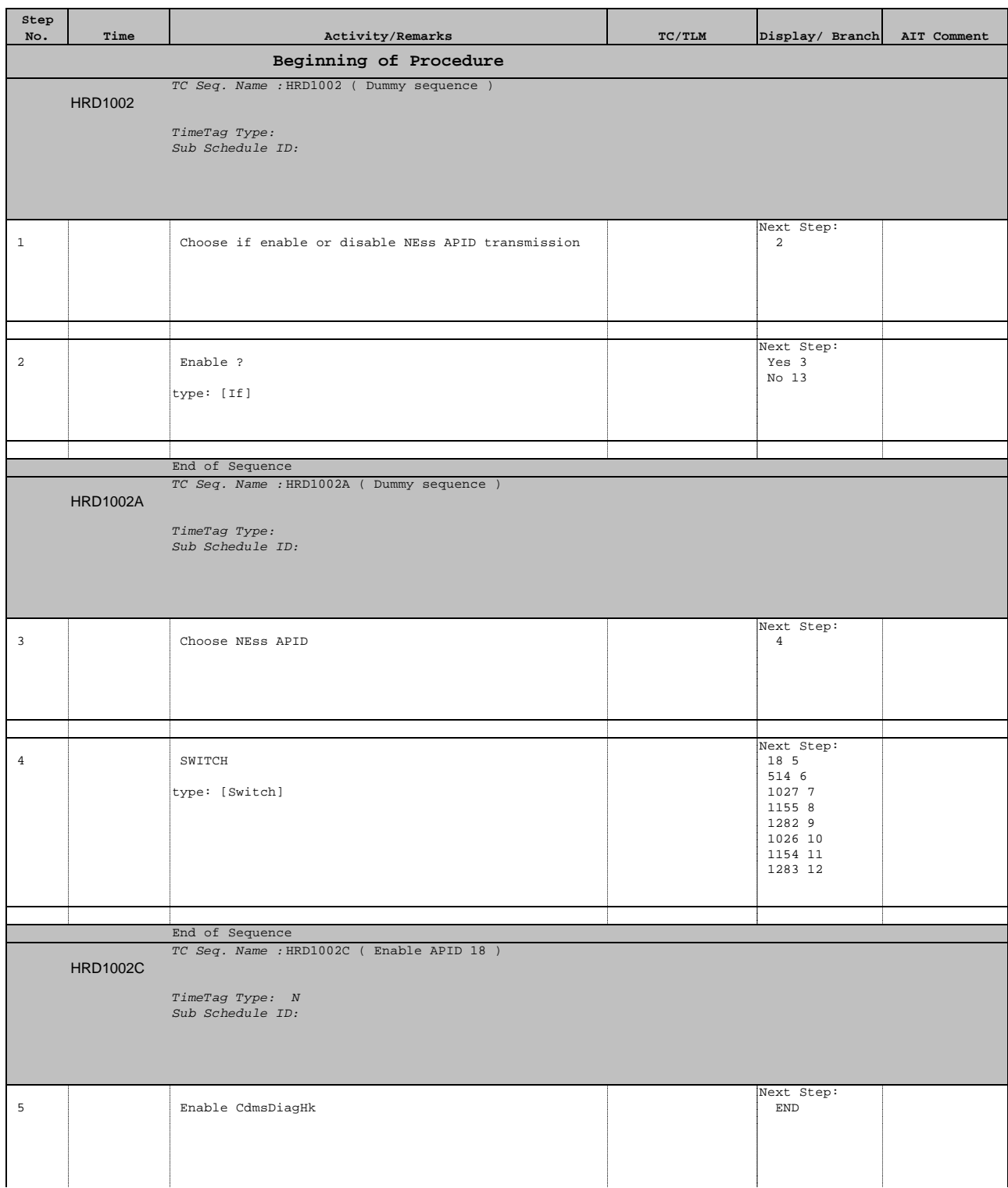

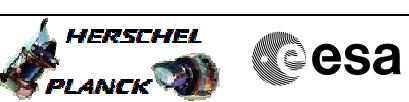

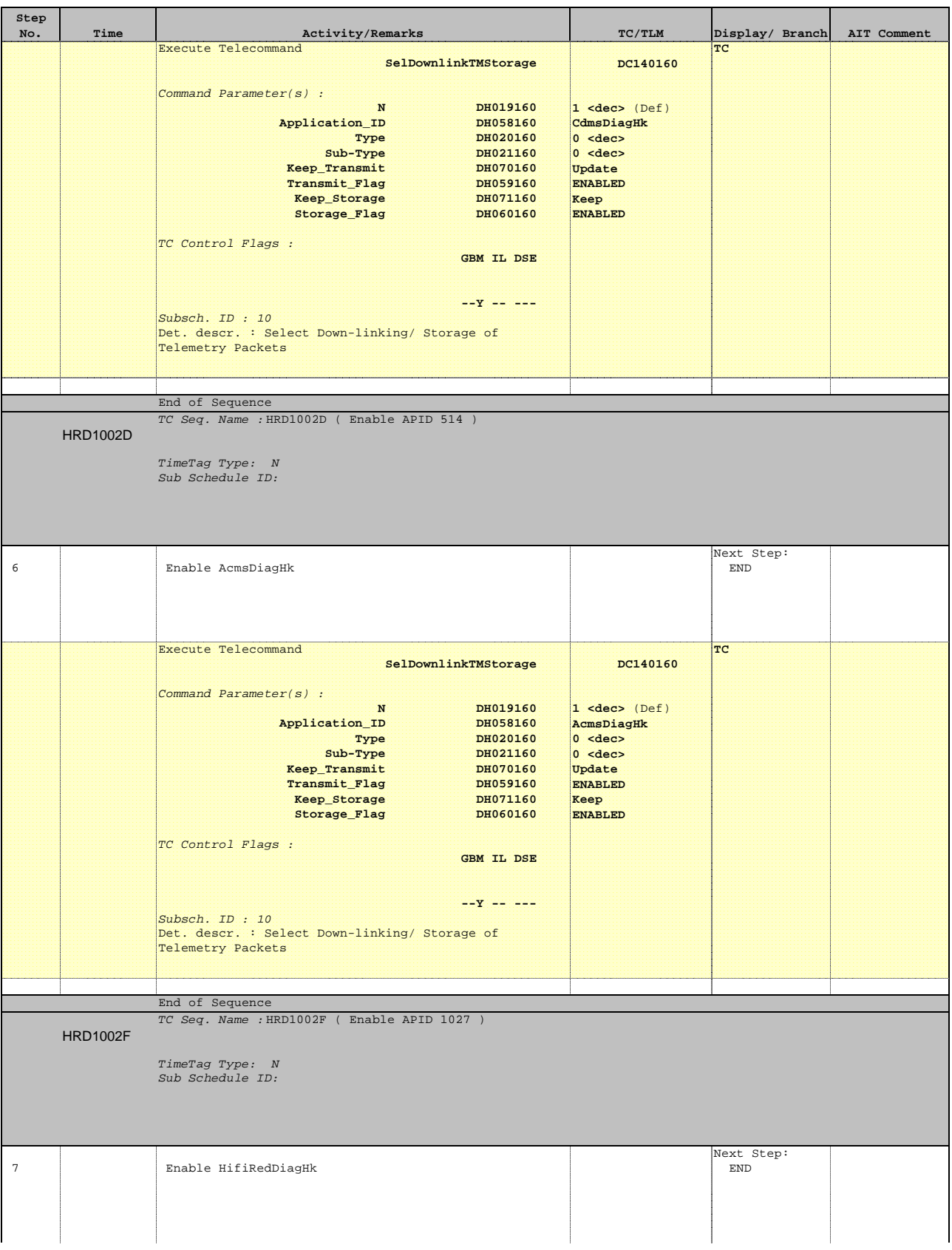

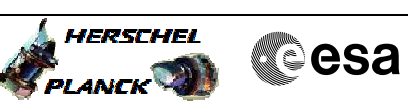

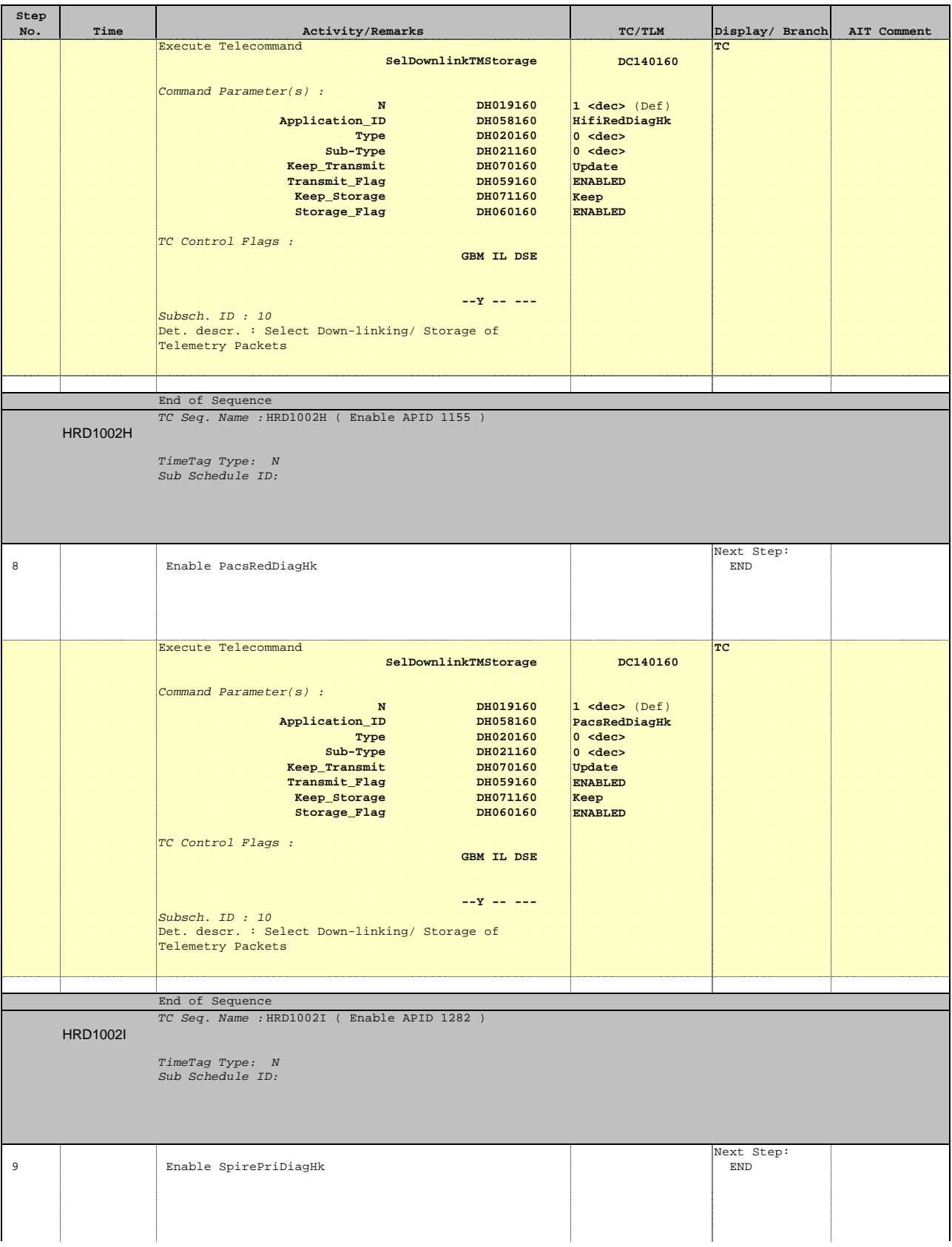

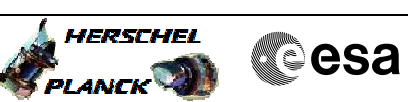

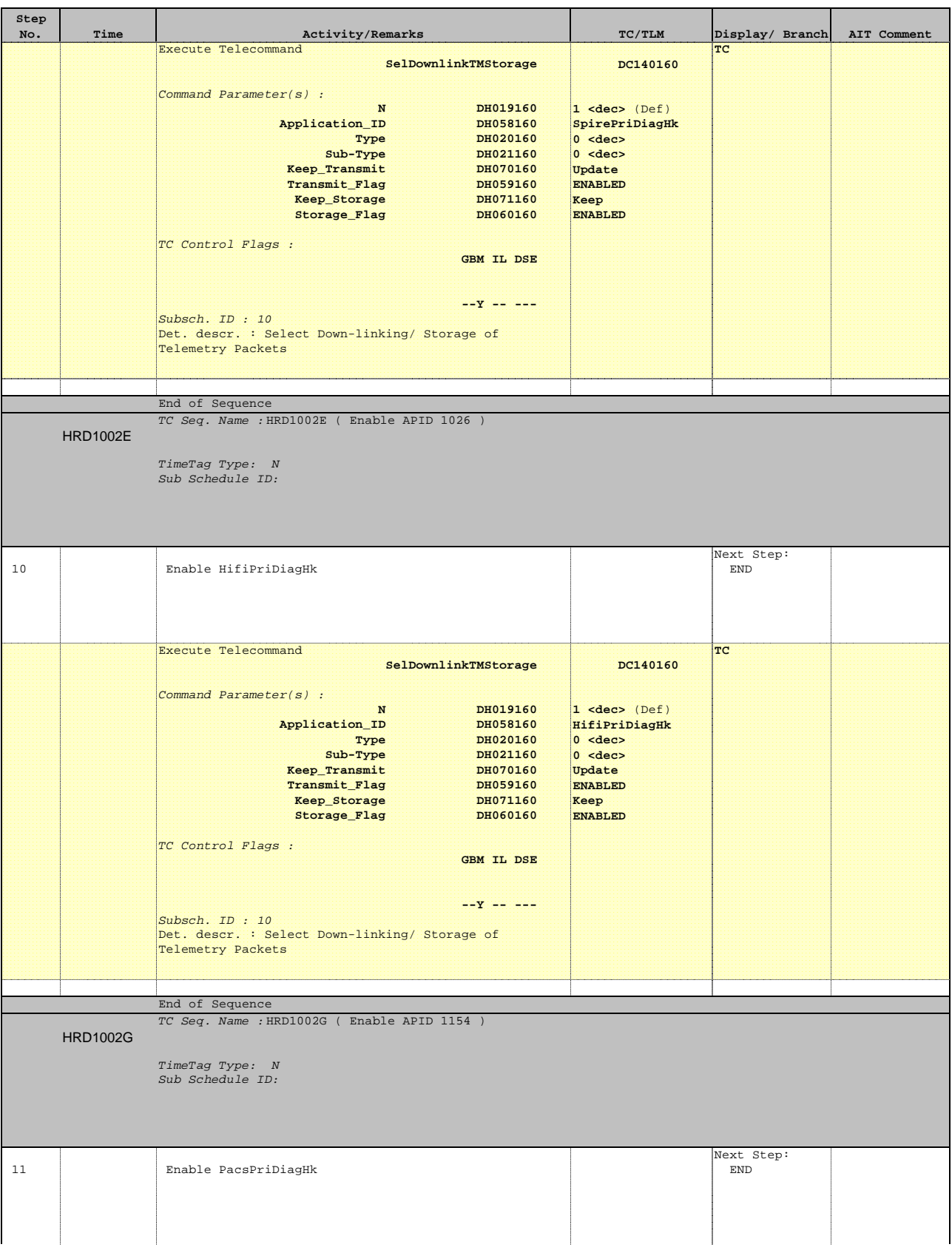

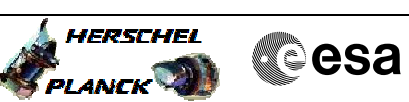

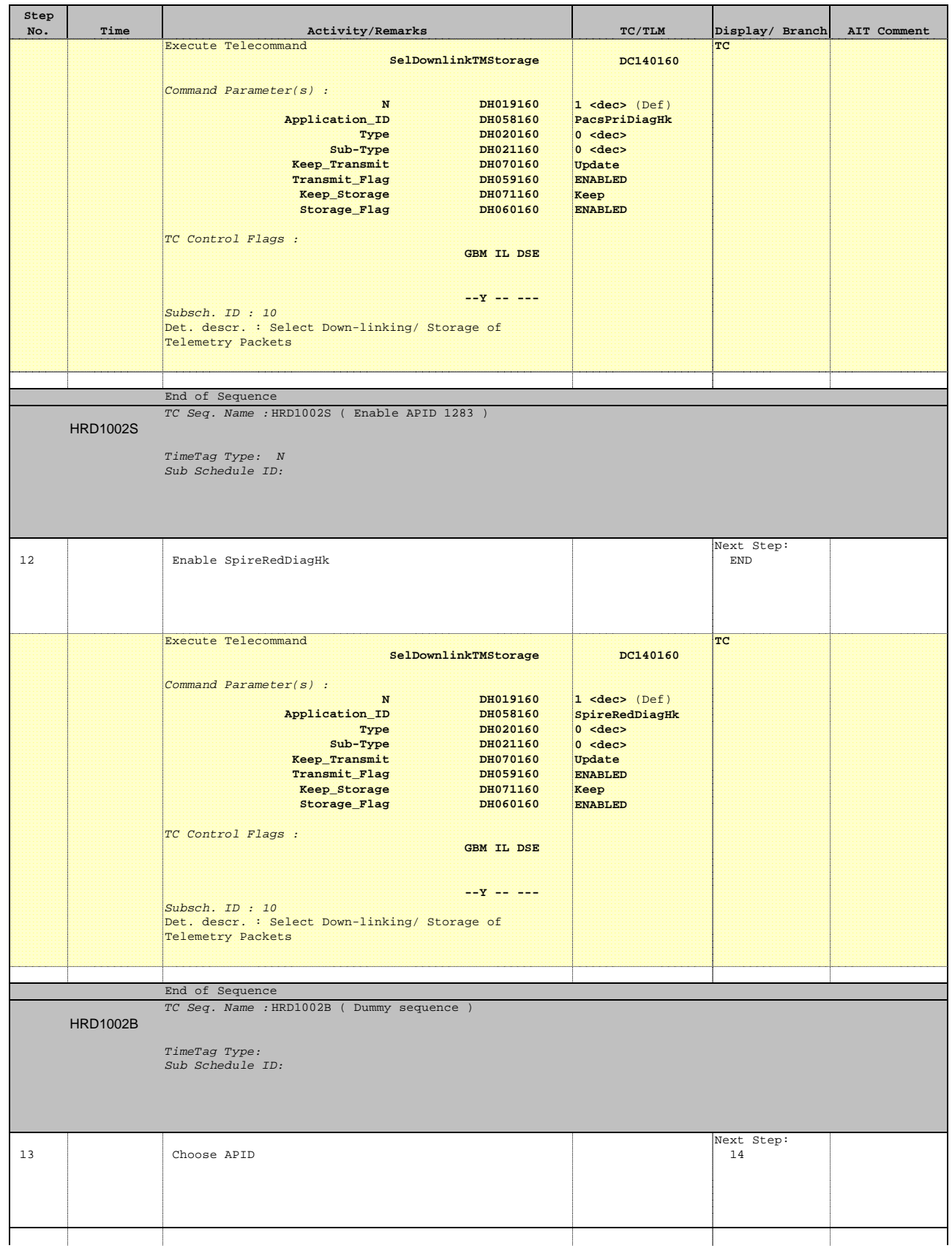

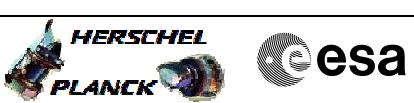

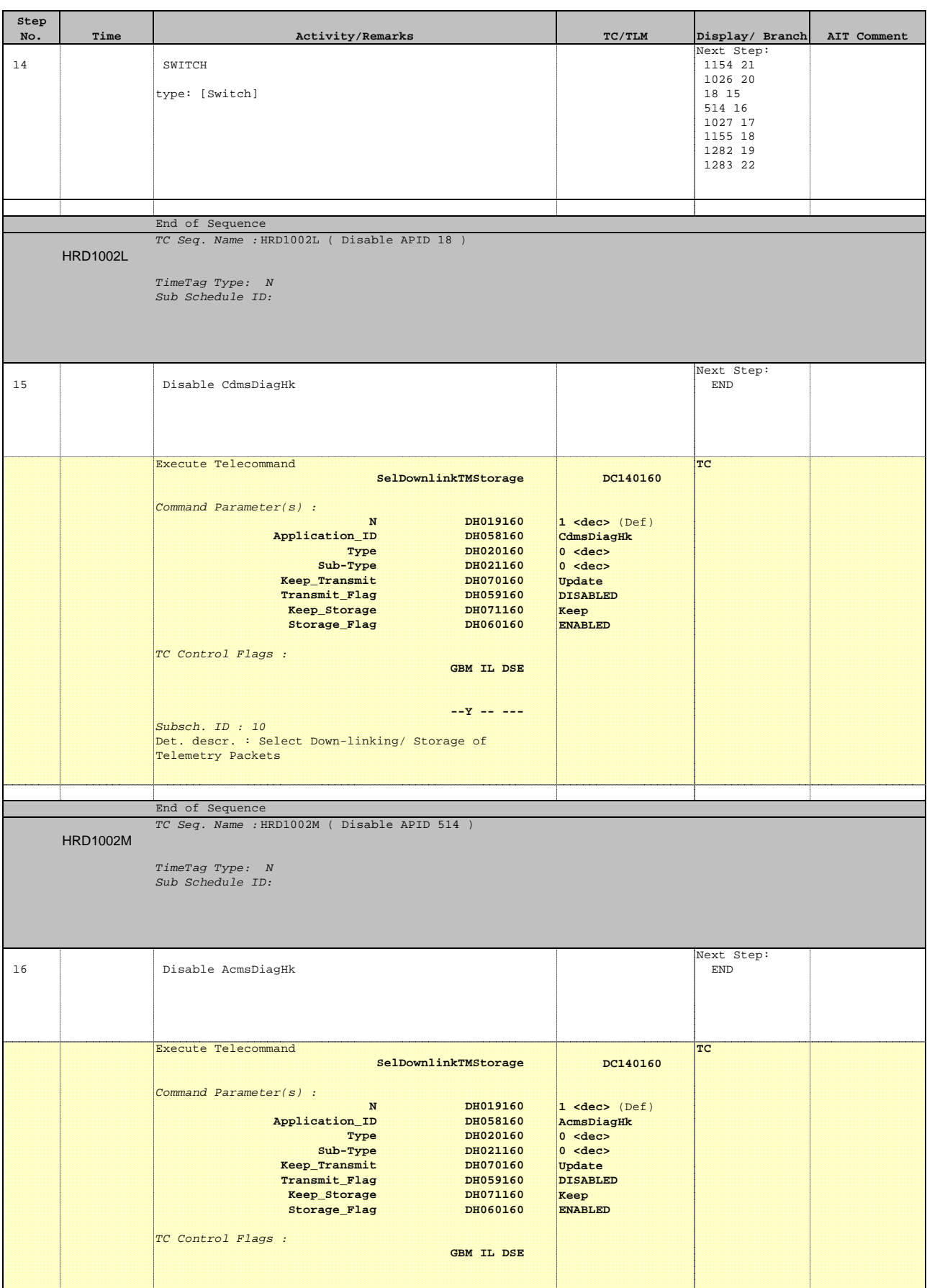

Doc No. : PT-HMOC-OPS-FOP-6001-OPS-OAH<br>Fop Issue : 3.0 Fop Issue : 3.0<br>
Issue Date: 3.0<br>
13/04/10 Issue Date:

**HERSCHEL** 

**Cesa** 

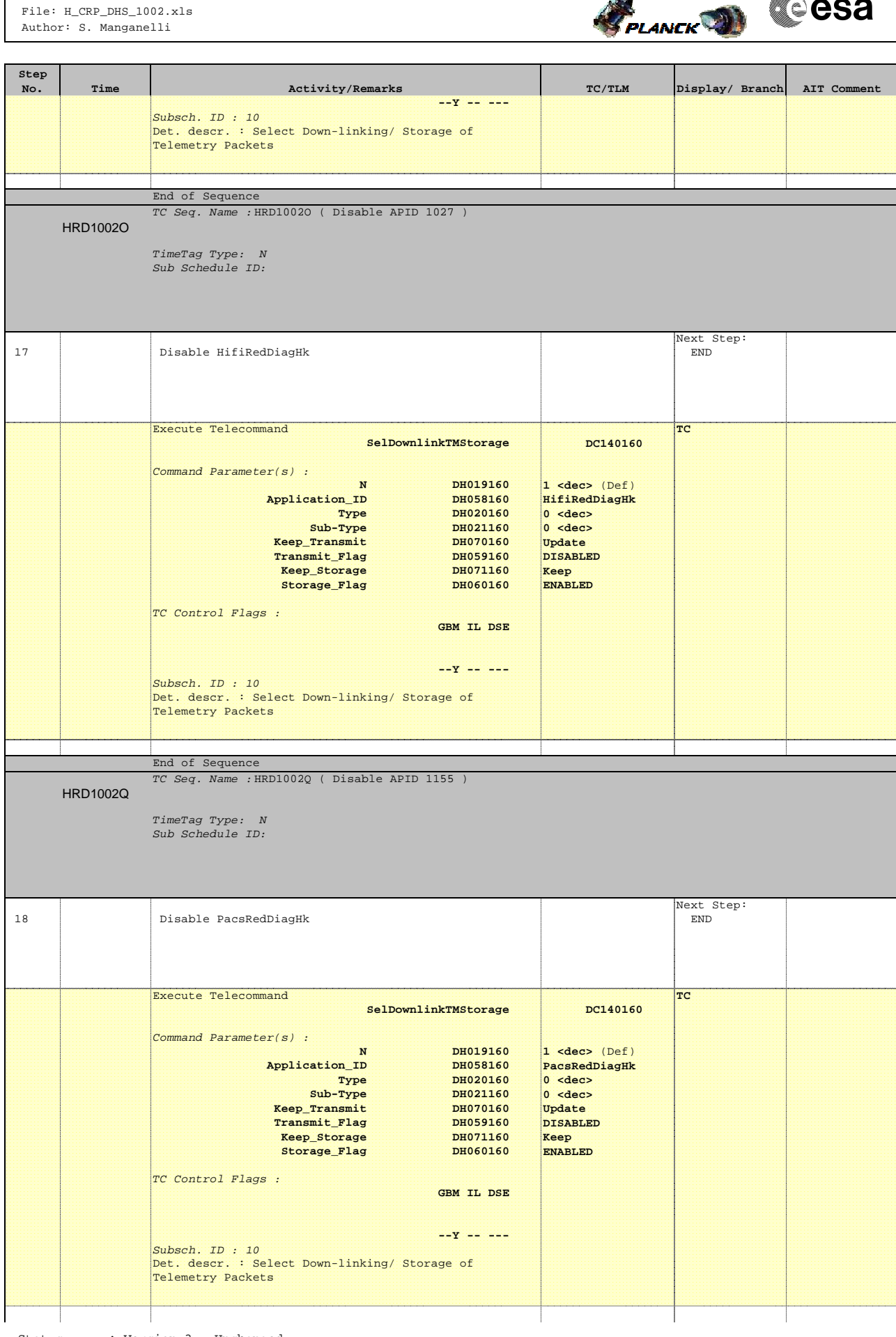

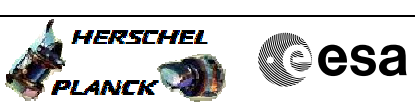

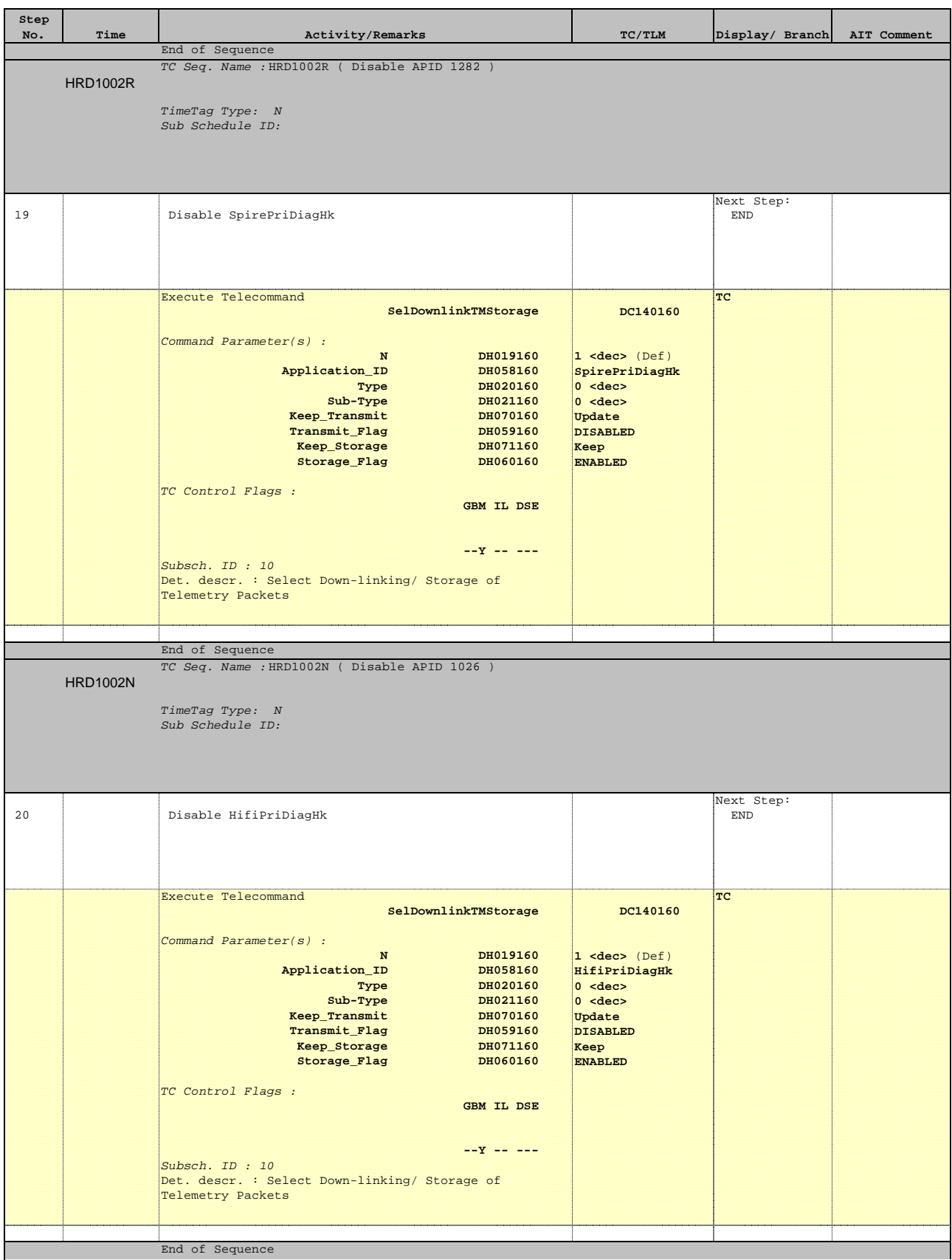

Doc No. : PT-HMOC-OPS-FOP-6001-OPS-OAH<br>Fop Issue : 3.0 Fop Issue : 3.0<br>
Issue Date: 3.0<br>
13/04/10 Issue Date:

**HERSCHEL** 

**CSA** 

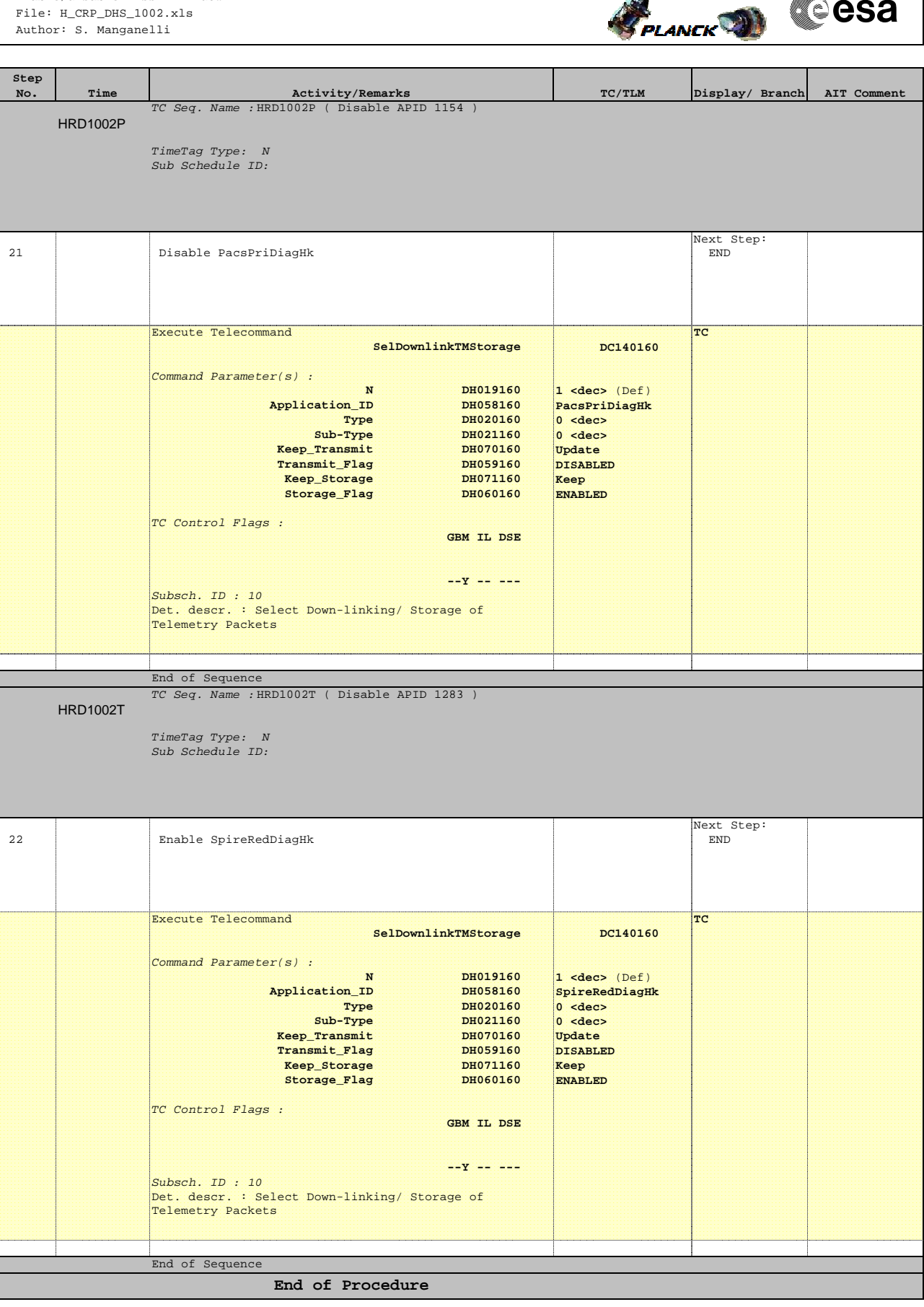

 Enable/disable NEss APID downlink File: H\_CRP\_DHS\_1002.xls Author: S. Manganelli

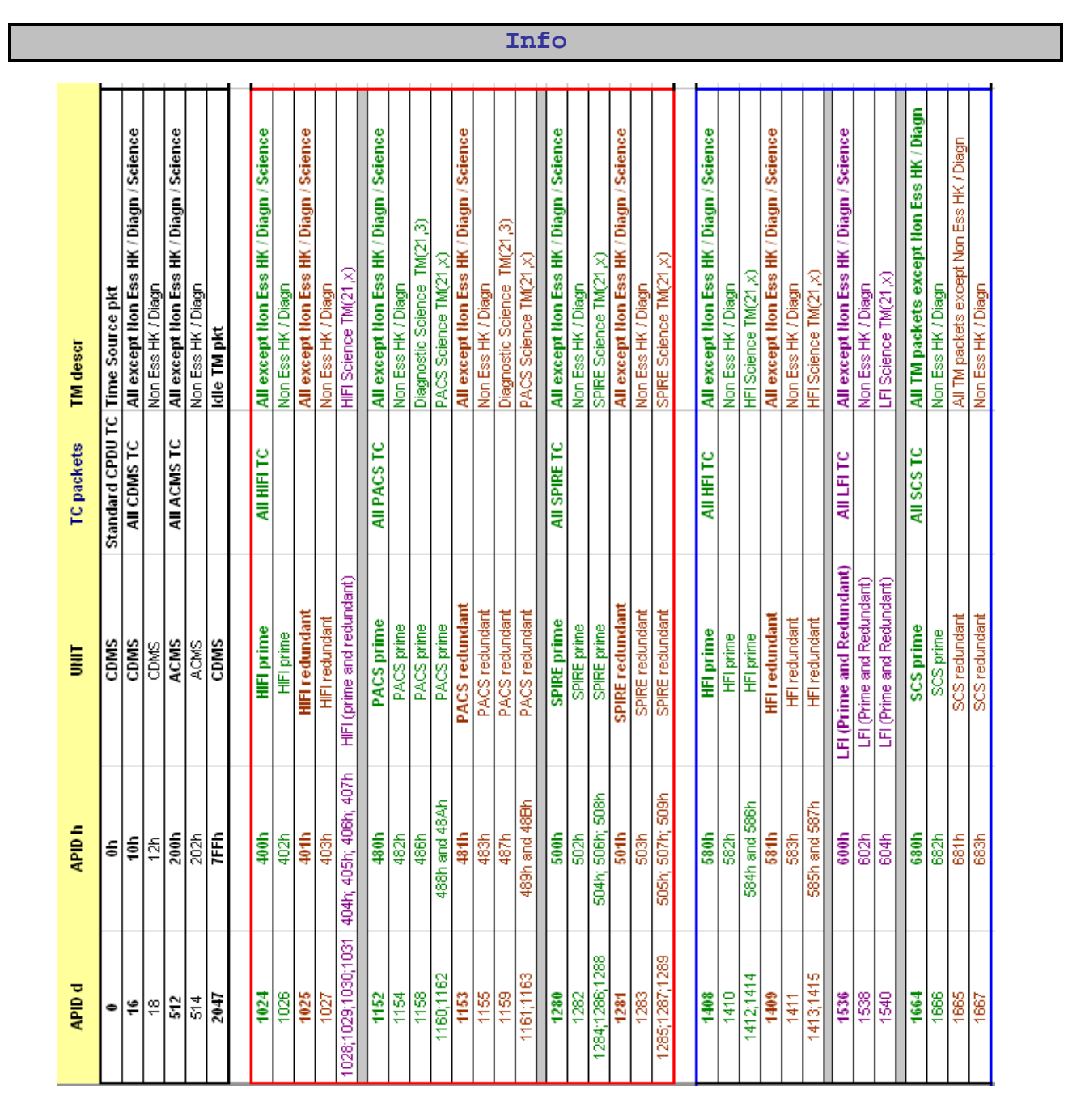

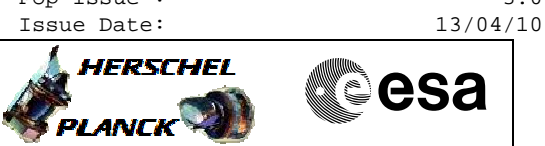

Doc No. :PT-HMOC-OPS-FOP-6001-OPS-OAH Fop Issue : 3.0